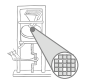

<span id="page-0-0"></span>A. Koch

#### Einführung in Computer Microsystems 4. Modellierungskonzepte in Verilog

#### Andreas Koch

FG Eingebettete Systeme und ihre Anwendungen Informatik, TU Darmstadt

Sommersemester 2007

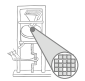

<span id="page-1-0"></span>A. Koch

# Organisatorisches

#### **Organisatorisches**

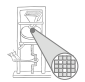

A. Koch

#### **• Klausurtermine**

- 31.05.2007, 18:00-18:45 Uhr
- 26.07.2007, 17:00-18:30 Uhr

#### Tutorensprechstunde im C-Pool

Thomas Feller, Di. 13:30-15:00 Uhr in C005

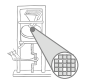

<span id="page-3-0"></span>A. Koch

# Parallelität

#### **Parallelität**

- In konventionellen Programmiersprachen wie z.B. Pascal, C
	- Anweisungen werden der Reihe nach bearbeitet
	- Programmzähler zeigt auf aktuelle Anweisung
	- Es gibt nur einen Kontrollfluß
- In HDLs und realen Schaltungen
	- Alle Komponenten arbeiten parallel
	- Z.B. kann eine Taktflanke eine Vielzahl von gleichzeitigen Aktionen auslösen
		- Modelliert durch parallele **always**-Blocke ¨

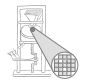

## Modellierung von Parallelität in Verilog

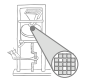

- **Instanzen von Modulen**
- **always** und initial-Blöcke
- ständige Zuweisungen (*continuous assignments*)
- nichtblockende Zuweisungen
- **•** Mischformen

# Ereignisgesteuerte Simulation der Parallelitat¨

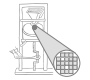

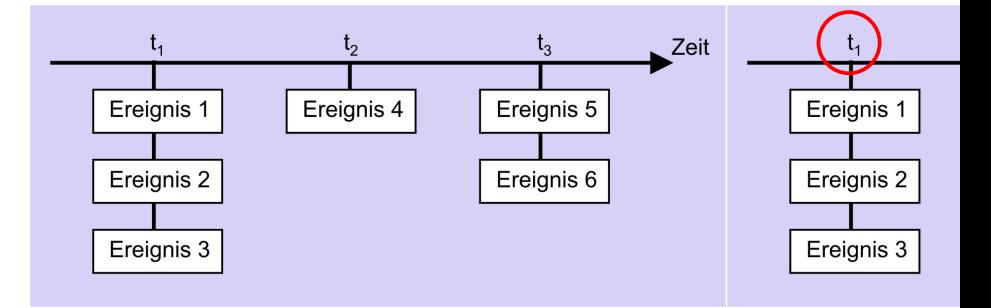

- $\bullet$  globale Simulations-Zeitpunkte  $t_1, t_2, \ldots$
- **e** ein oder mehrere Ereignisse sollen jeweils parallel ausgeführt werden
- Ereignis-Scheduler wählt eines zufällig aus
- $\bullet$  wenn bei  $t_1$  nichts mehr zu tun, gehe zu  $t_2$  weiter

#### 8 / 33

#### **Paralleität**

- Kein Verlass auf bestimmte Reihenfolge
	- Kann zwischen Simulatoren variieren
	- Kann auch durch Simulationsoptionen beeinflußt werden
- $\bullet$  parallel = nicht-deterministisch
	- ein richtiges Ergebnis garantiert nicht allgemeine Korrektheit
	- exponenziell viele Ergebnisse möglich
- Unwägbarkeiten können durch Entwurfsstile reduziert werden
	- Synchrone Register-Transfer-Logik
	- Designer legt Zeitablauf explizit im Modell fest
	- Unterschiedliche Ereignisse finden in unterschiedlichen Takten statt

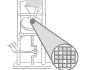

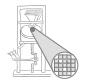

<span id="page-8-0"></span>A. Koch

# Register-Transfer-Logik

#### Register-Transfer-Logik (RTL) Einführung

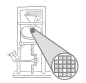

- Grundlegendes und universelles Konzept
- Beliebige Automatennetze übersichtlich realisierbar
- **·** insbesondere effiziente Pipelines
- Ähnlichkeit zum Programmieren  $y = f_3(f_2(f_1(x)))$ 
	- Aber räumlich parallel verteilt
- Synchron durch gemeinsamen Takt
- **•** Gut testbar
- Sehr kompakt mit nichtblockender Zuweisung realisierbar

# Pipeline in Register-Transfer-Logik

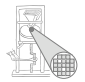

 $R_3$  $R<sub>2</sub>$  $f<sub>2</sub>$ 

• Kombinatorische Logik zwischen den Registern

- $\bullet$   $f_1$ : verdoppeln
- $\bullet$   $f_2$ : plus 5
- *f*<sub>3</sub>: quadrieren
- Pipeline berechnet  $R_4 = (2R_1 + 5)^2$ 
	- bearbeitet 3 Datensätze gleichzeitig
	- gibt pro Takt ein Ergebnis aus
	- Damit 3x schneller als sequentielle Berechung der drei Funktionen

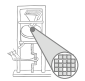

<span id="page-11-0"></span>A. Koch

# Konstruktion von Pipelines in RTL

## 1. Schritt: Flip-Flop-Kette

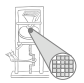

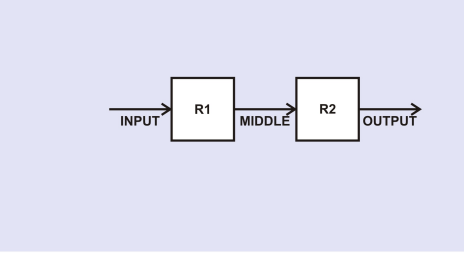

- Mini-Pipeline aus zwei Flip-Flops
- **Flip-Flops sind flankengesteuert** 
	- Unterschied zu Latches (pegelgesteuert)
	- Aufbau z.B. aus Master-Slave-Latches (TGDI1)
- Annahme hier: vorderflankengesteuert
	- **always** @(**posedge** CLOCK)

# 2. Schritt: Takterzeugung

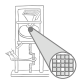

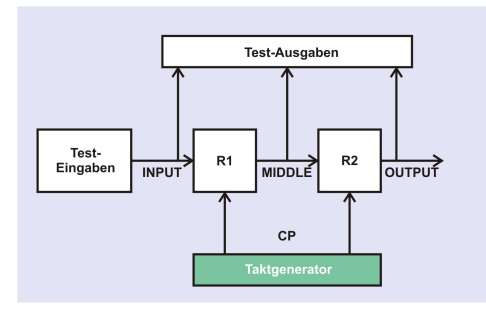

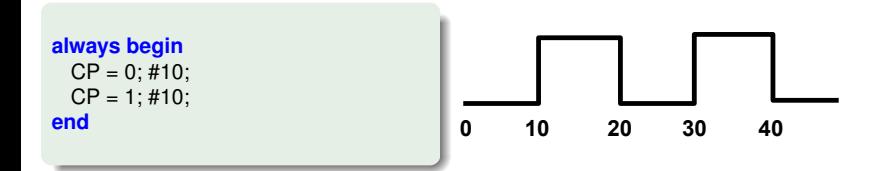

#### 3. Schritt: Testeingaben (Stimuli)

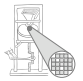

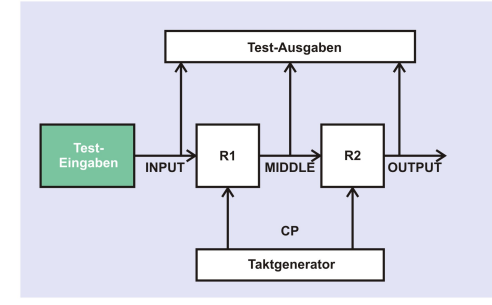

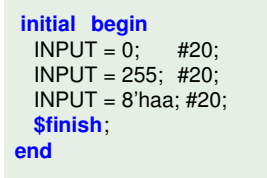

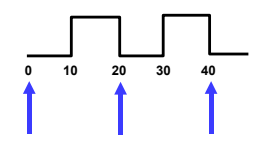

## 4. Schritt: Testausgaben

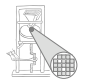

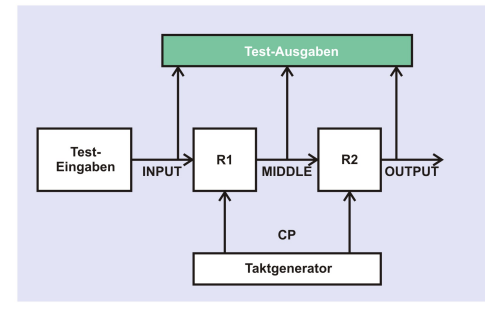

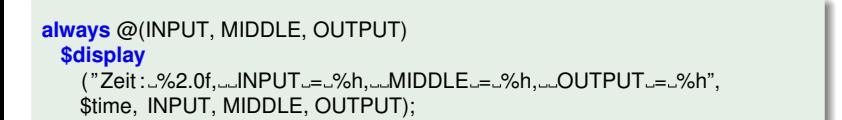

#### 5. Schritt: Modellierung der Flip-Flops

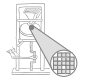

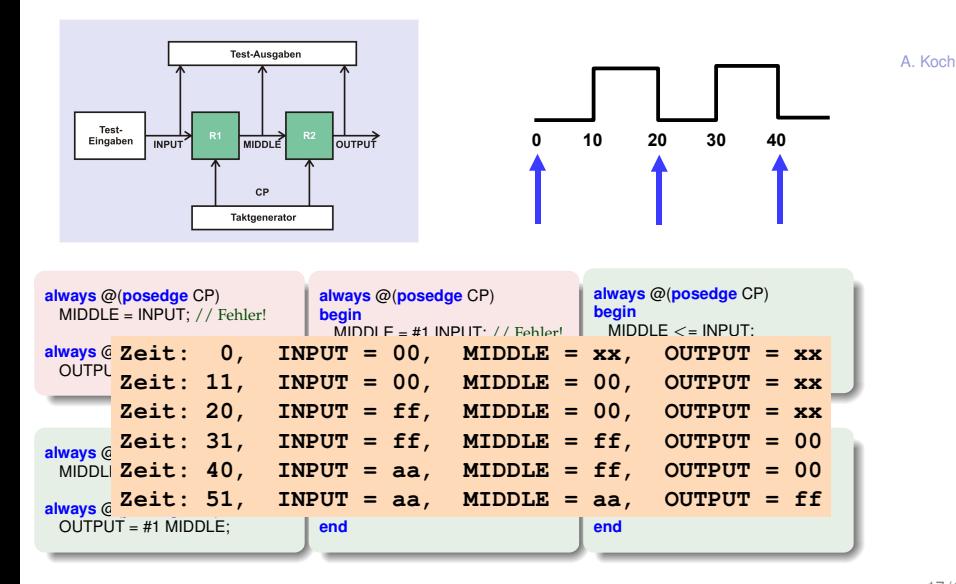

#### Beispiel-Pipeline: Rahmenmodul

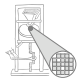

A. Koch

$$
\boxed{R_1 \rightarrow \boxed{f_1} \rightarrow R_2 \rightarrow \boxed{f_2} \rightarrow R_3 \rightarrow \boxed{f_3} \rightarrow R_4}
$$

**module** pipeline #(

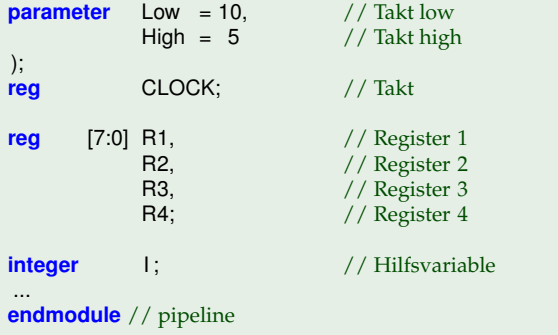

#### Beispiel-Pipeline: Takterzeugung

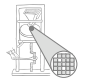

A. Koch

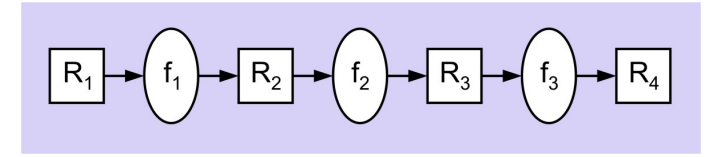

// Ein−Phasen−Takt **always begin** #Low CLOCK  $\lt= 1$ ;  $\lt/$  Takt low<br>#High CLOCK  $\lt= 0$ ;  $\lt/$  Takt high #High CLOCK  $<= 0;$ **end**

#### Beispiel-Pipeline: Kombinatorische Logik Führt eigentliche Rechnung aus

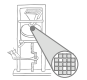

 $R_{2}$  $f<sub>2</sub>$  $R_3$ R,  $t_3$ 

// Logik zwischen R1 und R2 **function** [7:0] f1 (**input** [7:0] IN ); f1 =  $2 * IN$ : **endfunction**

// Logik zwischen R2 und R3 **function** [7:0] f2 (**input** [7:0] IN );  $f2 = IN + 5$ ; **endfunction**

// Logik zwischen R3 und R4 **function** [7:0] f3 (**input** [7:0] IN );  $f3 = IN * IN$ ; **endfunction**

#### Testrahmen

Hier in einem Modul (kürzer), besser: saubere Trennung in eigenem Modul

```
// Test−Ausgaben
always @(∗)
 $display ("%4.0f ....%b .....%d ......%d ......%d ......%d",
 $time, CLOCK, R1, R2, R3, R4);
// Ueberschrift, Test−Eingaben
initial begin
 $display ("Zeit __CLOCK _____R1 ______R2 ______R3 ______R4\n");
 @(negedge CLOCK) R1 <= 1; // R1 eingeben
 @(negedge CLOCK) R1 <= 2; // R1 eingeben
 @(negedge CLOCK) R1 <= 3; // R1 eingeben
 @(negedge CLOCK) R1 <= 4;
 for(I=1;I<=5;I=I+1) // Pipeline leeren
   @(posedge CLOCK);
 $finish;
end
```
 $R_{\rm o}$  $R_3$  $f<sub>2</sub>$  $I_3$ 

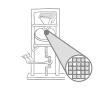

#### Beispiel-Pipeline: Ablaufsteuerung

Hier in einem Modul (kürzer), besser: saubere Trennung in eigenem Modul

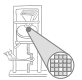

A. Koch

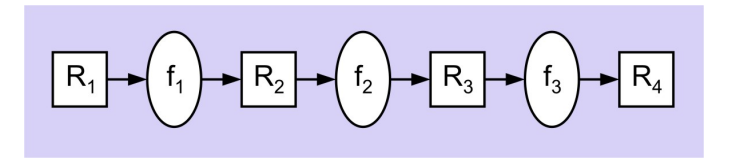

// Pipeline steuern und Funktionen berechnen **always** @(**posedge** CLOCK) **begin**  $R2 \leq f1(R1);$  $R3$  <=  $f2(R2)$ ;  $R4 < = f3(R3)$ : **end**

#### Beispiel-Pipeline: Ergebnisse

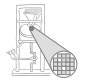

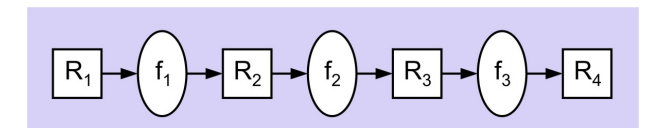

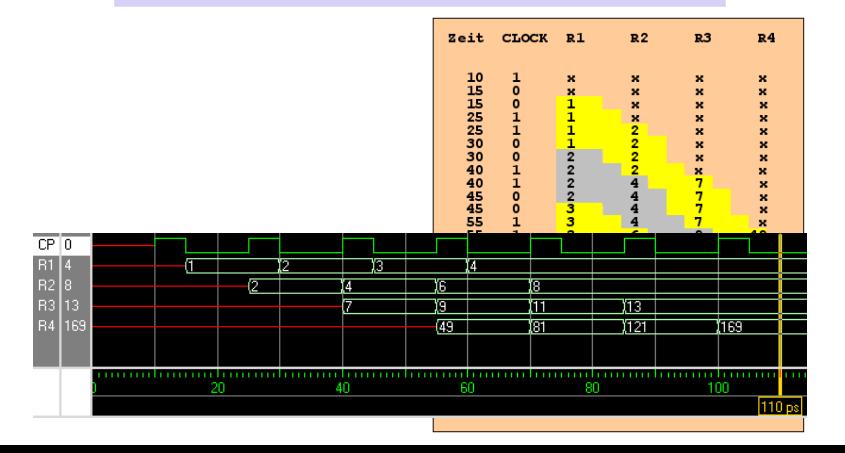

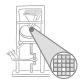

<span id="page-23-0"></span>A. Koch

# Busse

# Beispiel-Chip TUD0705: Großer Verkaufserfolg!

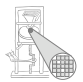

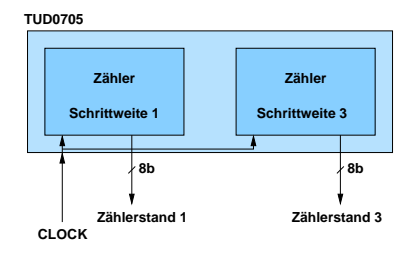

- Zwei synchrone 8b-Zähler
- Schrittweiten 1 und 3
- **•** Beide parallel auslesbar

#### 26 / 33

#### Problem: Zu teuer!

- Wo Geld sparen?
- **Anforderung: Es wird nur jeweils einer der beiden** Werte gebraucht
- Ausgangs-Pins sparen (kosten extra)
- Beide Zähler über die gleichen Pins nach aussen leiten

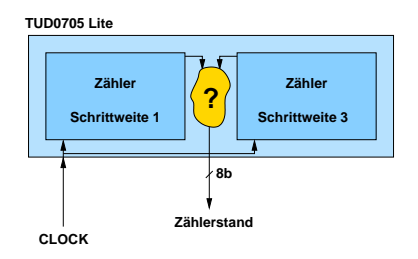

➥Wie beide Werte auseinanderhalten?

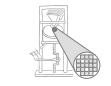

## Idee: Nicht gebrauchten Zählerausgang hochohmig schalten

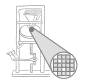

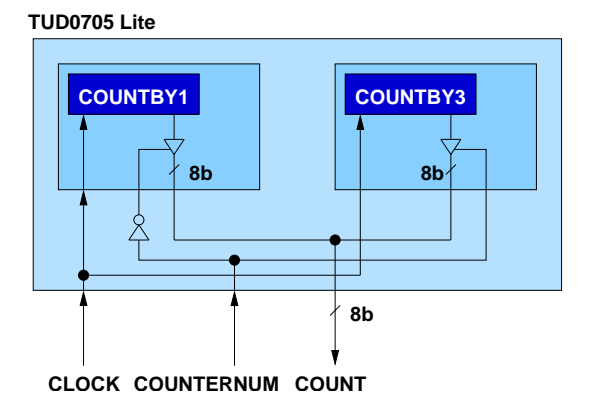

- Neuer Steuereingang **COUNTERNUM**
	- **· Bei COUNTERNUM=0** Wert des ersten Zählers ausgeben
	- Bei COUNTERNUM=1 Wert des zweiten Zählers  $\bullet$ ausgeben

## Verilog: Modellierung der Zähler

- Beliebige Schrittweite
- Hochohmig-schaltbarer Ausgang

```
module COUNTER
#(
 parameter stepsize = 1 // Schrittweite
 )
 (
 input wire CLOCK,
 input wire SELECT, // Wert ausgeben?
 output wire [7:0] OUT
 );
reg [7.0] COUNT = 0; \frac{1}{10} Nur für Simulation!
always @(posedge CLOCK)
 COUNT < = COUNT + stensize;
assign OUT = (SELECT) ? COUNT : 8'bz; // Tri−State Treiber
endmodule
```
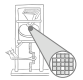

Verilog: Modellierung des Gesamt-Chips

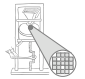

A. Koch

```
module TUD0705Lite
 (
   input wire CLOCK,
   input wire COUNTERNUM,
   output wire [7:0] COUNT
 );
COUNTER #(1) COUNTBY1(CLOCK, COUNTERNUM == 0, COUNT);
COUNTER #(3) COUNTBY3(CLOCK, COUNTERNUM == 1, COUNT);
endmodule
```
Für Input-Wire **SELECT** direkt Ausdruck angegeben, statt:

```
wire SELECTBY1, SELECTBY3;
```

```
assign SELECTBY1 = COUNTERNUM == 0;
assign SELECTBY3 = COUNTERNUM == 1;
```

```
counter #(1) COUNTBY1(CLOCK, SELECTBY1, COUNT);
counter #(3) COUNTBY3(CLOCK, SELECTBY3, COUNT);
```
Verilog: Modellierung des Testrahmens

A. Koch

**module** TESTFRAME;

**wire** [7:0] COUNT; **reg** CLOCK; **reg** COUNTERNUM;

TUD0705Lite DUT(CLOCK, COUNTERNUM, COUNT);

```
always begin // Takt erzeugen
 CLOCK = 0:
 #10;
 CLOCK = 1:
 #10;
end
```
**initial begin** // Stimuli COUNTERNUM =  $0$ :  $// 1$ . Zähler #60; COUNTERNUM =  $1$ ;  $// 2$ , Zähler #60; COUNTERNUM =  $0$ ;  $// 1$ . Zähler #60; **\$finish**; **end**

**always** @(COUNT) // Ausgaben überwachen \$display("%2.0f: COUNTERNUM=%b COUNT=%d", \$time, COUNTERNUM, COUNT); **endmodule** 30/33 and 30 *33/33* and 30 *33/33* and 30 *33/33* and 30 *33/33* and 30 *33/33* 

#### Ergebnisse: Textausgabe

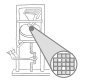

**always begin** // Takt erzeugen  $CLOCK = 0$ ; #10;  $CLOCK = 1$ ; #10; **end**

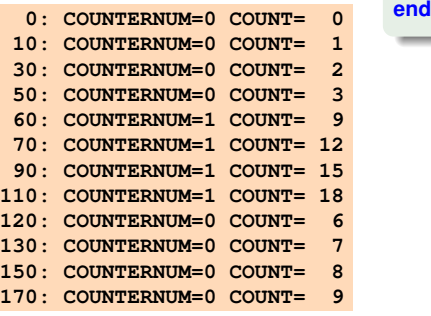

**initial begin** // Stimuli COUNTERNUM =  $0$ ;  $// 1$ . Zähler #60; COUNTERNUM =  $1$ ;  $// 2$ . Zähler #60; COUNTERNUM =  $0$ ;  $// 1$ . Zähler #60; **\$finish**;

#### Ergebnisse: Waves

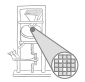

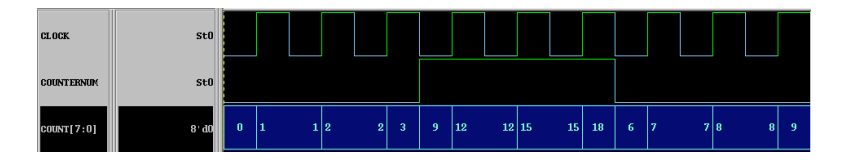

- **0: COUNTERNUM=0 COUNT= 0**
- **10: COUNTERNUM=0 COUNT= 1 30: COUNTERNUM=0 COUNT= 2**
- 
- **50: COUNTERNUM=0 COUNT= 3**
- **60: COUNTERNUM=1 COUNT= 9**
- **70: COUNTERNUM=1 COUNT= 12**
- **90: COUNTERNUM=1 COUNT= 15**
- **110: COUNTERNUM=1 COUNT= 18**
- **120: COUNTERNUM=0 COUNT= 6**
- **130: COUNTERNUM=0 COUNT= 7**
- **150: COUNTERNUM=0 COUNT= 8**
- **170: COUNTERNUM=0 COUNT= 9**

Busse

- Mehrere Quellen/Senken auf einer Leitung: Bus
- Mehrere Senken: Unkritisch, fan-out immer konfliktfrei
- Quellen realisierbar durch Tri-State-Treiber
	- $\bullet$  0, 1, Z (hochohmig)
- Nur eine Quelle darf gleichzeitig aktiv sein
- **Andere hochohmig schalten**
- Benötigt Steuerung: Welche Quelle soll aktiv sein?
- Verschiedenste Möglichkeiten
- **Hier gezeigt: Slave-Mode** 
	- Quellen wird von aussen mitgeteilt, ob Sie aktiv sein dürfen

<span id="page-32-0"></span>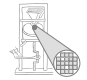